- A point of interest is a specific physical location, which someone may find interesting. Examples: Restaurants, retail and grocery stores, gas stations etc.
- Telenav provides GPS satellite navigation, local searches, entertainment for automotive navigation.
- Points of interest are provided to Telenav by different vendors. As a result, many provided points of interest are different in title, address, etc., but are duplicates, and vice versa

## **Pre-processing and Features**

- The overall workflow involves three large steps. The first is data pre-processing to extract features such as title/address similarity, physical distance, category relationships, etc.
- The second is the prediction made by the machine learning model using the extracted features. The third is the hard-coded rulebook that overrules model decisions based on company policy.

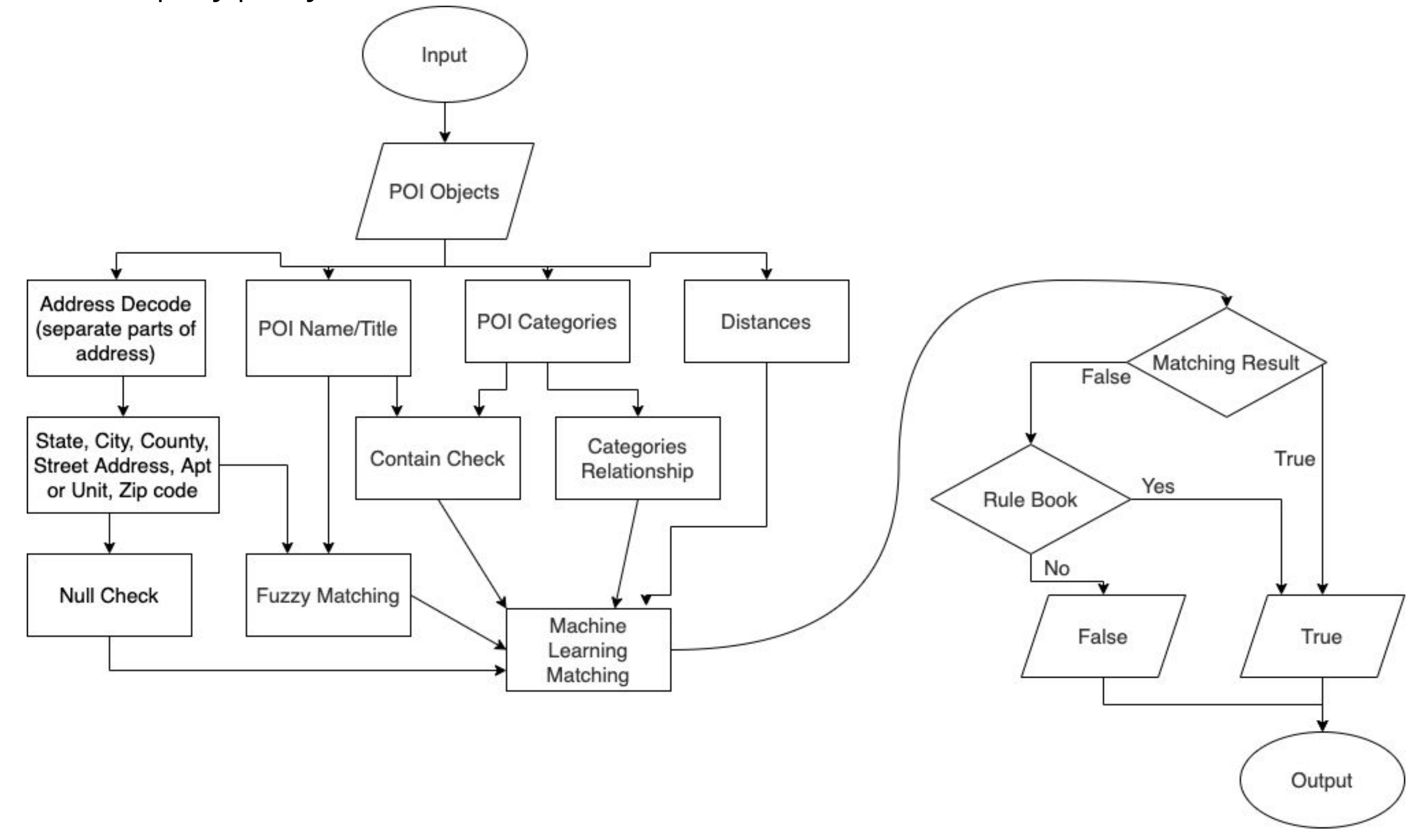

## **Command Line Interface**

- One of our supporting deliverables is to implement a command line interface for Telenav to perform offline testing
- CLI request a CSV input file with POI pairs and the given decision of being duplicates
- For each POI pair, CLI triggers a call to the Java API function to determine if the POIs are duplicates
- Outputs the accuracy of the model based on number of decisions made by the model that matches the given decision
- Outputs a text file with inference results for each API call named output.csv

Welcome to the POI Duplication Detection API Enter the relative path to the input POI data file: src/main/resources/40k\_training\_data.csv Total Number of POI : 39949 Total Number of POI that model decision match given decision: 39279

#### HashMap<String, Object> paramMap = new HashMap<String, Object>() {

- put("distance", distance);
- put("fuzzy\_title", levTitleRatio);
- put("fuzzy\_address", levAddressRatio);
- put("contains\_title", containsTitle);
- put("contains\_cateogries", containsCategories);
- put("contains\_phone", containsPhoneNumber);
- put("address\_null", addressNull);
- put("door\_number\_null", doorNumberNull);
- put("categories\_relationship", categoryRelationship);

#### // Execute Model Inference

Map<String, Object> modelResults = RandomForestModel.predict(paramMap);

- if ((double) modelResults.get("probability(true)")  $>= 0.50$ ) {
- return true;
- else {
	- return false;

#### Total Model Accuracy : 0.9832286164860197 Positive Accuracy: 0.9771877574298207 Negative Accuracy : 0.9871731214829527

#### **Java Library Implementation**

#### **Results**

- Overall, we were able to meet and in fact exceed accuracy expectations.
- The final accuracy scores with all of the features and rulebook for the API library are:
	- Overall Accuracy = **98.3%**
	- Positive Accuracy = **97.7%**
	- Negative Accuracy = **98.7%**

- 0 1 2 3 4 5 6 7 8 9 10 11 12 13 14 15 16 17 18 19 20 21 22 23 24 25 26 27 28 29 30 31
- Once the Python model is trained, we convert it to a Java model to be used.

*01 13*

- Provided Telenav with Python Jupyter Notebook to further train the model based on new data, parameters, etc.
- Add new preprocessing steps to provide more insight to model for inference
- Analyze the text similarity scoring system for non-english native POI titles for improvement on difficult edge cases
- Utilize more information from the POI attributes to either rule out or improve positive accuracy

# ELECTRICAL & COMPUTER ENGINEERING

- Since our training target is categories and the training data has been
	- labeled, we use the classification model to train the data.
- After trying many different models, we finally settled on the Random Forest model and used ROC, AUC to validate and tune hyperparameters and accuracy.
- Examples: POI 1: "Costco", POI 2: "Costco Wholesale" **Fig. 2018** (duplicates) POI 1: "Costco", POI 2: "Costco Gas" **FALSE** (non-duplicates)
- Objective:
	- Develop and integrate into Telenav data processing pipeline a solution to find and remove POI duplications from Telenav datasets
	- Machine Learning model prediction accuracy above 95%
	- Java API library with a function entrypoint and Command Line Interface for analyzing large POI datasets

## **Future Development Ideas**

## **STUDENTS: AADITYA DESAI, ADIT JHA, BING SYUAN WANG, KHOA TRAN**

## **Background and Objectives Machine Learning Research**

# **FACULTY MENTOR: Karthik Mohan**

# **INDUSTRY MENTOR: Akira Zhang**

#### UNIVERSITY of WASHINGTON

## **SPONSORS: TELENAV**

 **ELECTRICAL & COMPUTER ENGINEERING DEPARTMENT, UNIVERSITY OF WASHINGTON**

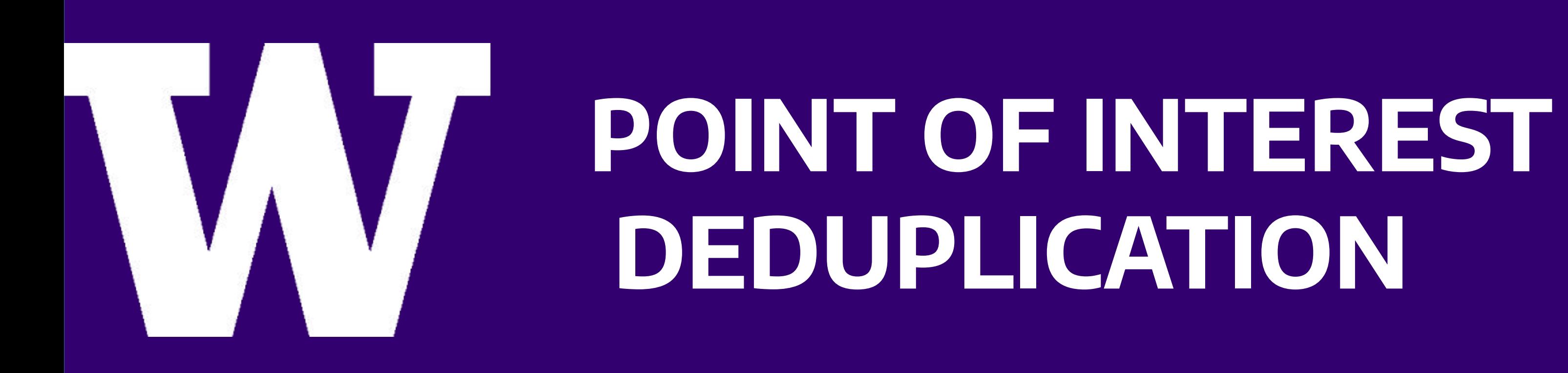

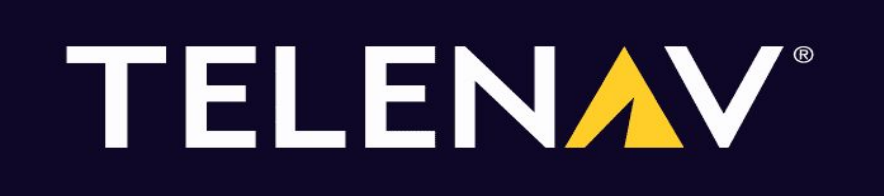

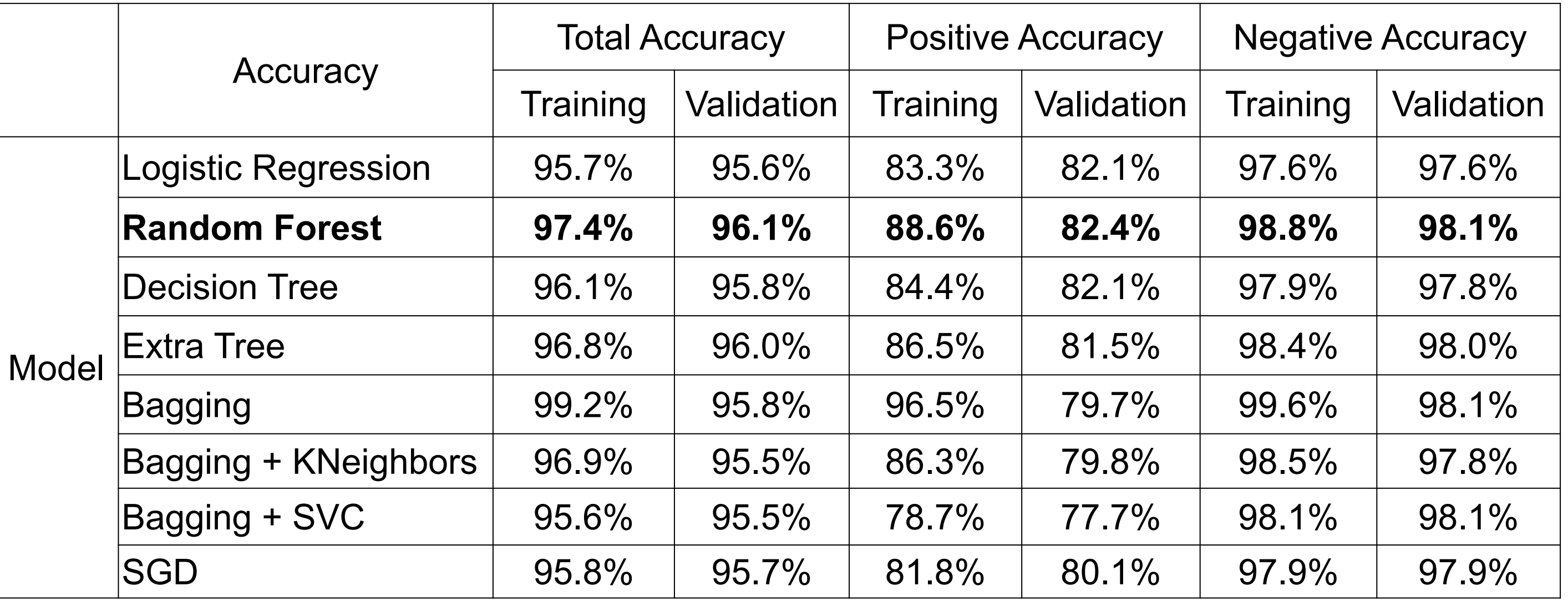

- The Java API Library is the main deliverable for Telenav as it will serve as the basis for executing deduplication analysis at scale.
- The grouping function kicks off by first analyzing whether the POI objects contain any category pairs that are considered non-pairs by the built rulebook. • If the rulebook passes, the function performs data normalization to prepare the POI attributes for feature analysis. • A series of helper functions are called which calculate the feature parameter values used for the Random Forest model. • The library will then return true or false for the POI comparison if the Random Forest model has a true confidence score of at least 50%.